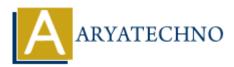

# **Top 50 CPP Interview Questions**

**Topics :** <u>CPP Interview Questions</u> **Written on** <u>November 22, 2023</u>

# **Basics and Fundamentals:**

#### 1. What is C++?

• C++ is a general-purpose programming language developed as an extension of the C programming language. It supports both procedural and object-oriented programming paradigms.

#### 2. Differentiate between C and C++.

• C++ is an extension of C and includes features like classes, objects, and polymorphism, which are not present in C. C is procedural, while C++ supports both procedural and object-oriented programming.

#### 3. Explain the importance of the volatile keyword in C++.

• The volatile keyword is used to indicate that a variable may be changed by multiple threads or external factors, preventing compiler optimizations that might assume the variable remains unchanged.

## 4. What is the difference between struct and class in C++?

• In a struct, members are public by default, while in a class, members are private by default. Additionally, class supports encapsulation and inheritance, while struct is primarily used for plain data structures.

#### 5. Discuss the concept of function overloading and provide an example.

 $\circ\,$  Function overloading allows multiple functions with the same name but different parameter lists. For example:

int add(int a, int b);
float add(float a, float b);

#### 6. What is the difference between new and malloc() in C++?

new is an operator in C++ that allocates memory for an object and calls its constructor.
 malloc() is a function in C that allocates raw memory without calling any constructors.

#### 7. Explain the purpose of the explicit keyword in C++.

• The explicit keyword is used to prevent implicit type conversions, making constructors with a single parameter explicit in their usage.

#### 8. How does the sizeof operator work in C++?

• The sizeof operator returns the size, in bytes, of a variable or data type. For example, sizeof(int) returns the size of an integer.

#### 9. Describe the purpose of the inline keyword.

• The inline keyword suggests the compiler to insert the code of a function directly into the calling code, potentially improving performance by avoiding function call overhead.

#### 10. What is a lambda expression in C++? Provide an example.

• A lambda expression is an anonymous function. Example:

```
auto sum = [](int a, int b) { return a + b; };
int result = sum(3, 4);
```

# **Object-Oriented Programming (OOP):**

#### 11. Explain the concept of inheritance in C++.

 $\circ~$  Inheritance allows a class to inherit properties and behaviors from another class. Example:

```
class Base {
public:
    int getData() { return data; }
private:
    int data;
};
class Derived : public Base {
// Derived has access to getData()
};
```

## 12. What is polymorphism? How is it achieved in C++?

 $\circ\,$  Polymorphism allows objects of different types to be treated as objects of a common type. It is achieved in C++ through function overloading and virtual functions.

## 13. Describe encapsulation and its advantages in C++.

 Encapsulation is the bundling of data and the methods that operate on the data into a single unit (class). It helps in data hiding and protects the integrity of the data.

#### 14. What is the difference between early binding and late binding?

• Early binding (static binding) occurs at compile-time, while late binding (dynamic binding) occurs at runtime. Virtual functions enable late binding in C++.

## 15. Discuss the importance of the virtual keyword in C++.

• The virtual keyword is used to declare virtual functions in base classes, allowing them to be overridden by derived classes. It enables polymorphic behavior.

## 16. How does the friend keyword work in C++?

• The friend keyword allows a function or class to access private members of another class. It is often used for implementing non-member functions that need access to private members.

## 17. Explain the concept of an abstract class.

 An abstract class is a class that cannot be instantiated and may have one or more pure virtual functions. It serves as a base class for other classes, providing a common interface.

## 18. What is multiple inheritance, and how is it implemented in C++?

 $\circ~$  Multiple inheritance allows a class to inherit from more than one base class. It is implemented in C++ by separating the base class names with commas in the class declaration.

#### 19. Discuss the role of a destructor in C++.

 $\circ\,$  A destructor is a special member function that is called when an object goes out of scope or is explicitly deleted. It is used to release resources and perform cleanup.

## 20. What is an interface in C++?

• C++ does not have a specific interface keyword like some other languages. Interfaces are typically represented by abstract classes with pure virtual functions.

# **Pointers and Memory Management:**

## 21. What is a pointer? How is it different from a reference?

• A pointer is a variable that holds the memory address of another variable. A reference is an alias for a variable. Unlike pointers, references cannot be NULL and cannot be reseated to refer to another variable.

#### 22. Explain the purpose of the nullptr keyword in C++.

 nullptr is a keyword introduced in C++11 to represent a null pointer. It is recommended to use nullptr instead of NULL or 0 for better type safety.

#### 23. Discuss the differences between delete and delete[] in C++.

 delete is used to deallocate memory for a single object created using new, while delete[] is used to deallocate memory for an array of objects created using new[].

#### 24. What is a smart pointer, and why is it used?

 A smart pointer is a C++ object that acts like a pointer but provides additional features such as automatic memory management. Examples include std::shared\_ptr and std::unique\_ptr.

#### 25. How does memory leak occur in C++? How can it be avoided?

• Memory leaks occur when dynamically allocated memory is not deallocated. They can be avoided by properly using delete for each new and by using smart pointers.

#### 26. Explain shallow copy and deep copy.

 Shallow copy copies the values of the members, including pointers, but does not duplicate the dynamically allocated memory. Deep copy creates a new copy of the dynamically allocated memory.

#### 27. What is the purpose of the const keyword when used with pointers?

• When used with pointers, const can be used to indicate that the pointed-to data is constant (const int\*) or that the pointer itself is constant (int\* const).

#### 28. Discuss the concept of a dangling pointer.

• A dangling pointer is a pointer that points to memory that has been deallocated or is otherwise invalid. Dereferencing a dangling pointer can lead to undefined behavior.

#### 29. How is dynamic memory allocation handled in C++?

• Dynamic memory allocation is done using operators new and delete or malloc() and free(). It allows memory to be allocated at runtime and must be manually deallocated.

# **Templates and STL:**

## 30. What are templates in C++? Provide an example.

• Templates allow the creation of generic classes and functions. Example:

```
template <typename T>
T add(T a, T b) {
    return a + b;
}
```

#### 31. Explain the concept of template specialization.

 $\circ\,$  Template specialization allows defining a specialized implementation for a specific data type. Example:

```
template <>
int add<int>(int a, int b) {
    return a * b; // Specialized implementation for int
}
```

#### 32. Discuss the purpose of the Standard Template Library (STL).

 The STL is a collection of template classes and functions in C++, providing generic algorithms, containers, and iterators. It simplifies complex data structures and algorithms.

#### 33. What is the difference between a vector and a list in STL?

• A vector is a dynamic array that allows fast random access, while a list is a doubly-linked list that allows efficient insertion and deletion at both ends.

#### 34. How does the map container work in STL?

• std::map is an associative container that stores key-value pairs in a sorted order based on the key. It uses a binary search tree (usually a red-black tree) for efficient lookups.

#### 35. What is an iterator in C++?

 An iterator is an object that points to an element in a container, allowing traversal and manipulation of container elements. Iterators provide a uniform way to access elements in different containers.

#### 36. Explain the purpose of the algorithm header in STL.

• The algorithm header provides a collection of template functions for common algorithms such as sorting, searching, and manipulating elements in containers.

#### 37. Discuss the difference between std::vector and std::array.

• **std::vector** is a dynamic array that can grow or shrink in size, while **std::array** is a fixed-size array with a fixed capacity determined at compile-time.

## **Exception Handling:**

#### 38. What is exception handling in C++?

• Exception handling is a mechanism to handle runtime errors and unexpected situations. It involves try, catch, and throw keywords.

#### 39. Explain the try, catch, and throw keywords.

• try is used to enclose a block of code that might throw an exception. catch is used to handle exceptions, and throw is used to throw an exception.

#### 40. Discuss the difference between runtime and compile-time errors.

 Compile-time errors are detected by the compiler during the compilation process, while runtime errors occur during program execution. Exception handling is used to address runtime errors.

#### 41. How is exception handling implemented in C++?

 $\circ\,$  C++ uses a stack-based mechanism to propagate and handle exceptions. When an exception is thrown, the program unwinds the call stack until a matching catch block is found.

# **Advanced Topics:**

## 42. What is the role of the volatile keyword in multithreading?

• The volatile keyword indicates that a variable may be changed by multiple threads. It prevents the compiler from optimizing away reads and writes to the variable.

#### 43. Explain the concept of move semantics in C++.

 Move semantics involve efficiently transferring ownership of resources (such as memory) from one object to another without unnecessary copying. It is implemented using move constructors and move assignment operators.

#### 44. Discuss the purpose of the override keyword.

• The override keyword is used to indicate that a member function in a derived class is intended to override a virtual function in the base class. It helps catch errors when the intended override is missing.

#### 45. What is the Rule of Three in C++?

• The Rule of Three states that if a class defines any of the following three, it should define all three: destructor, copy constructor, and copy assignment operator. This ensures proper resource management.

## 46. What is the Rule of Five in C++?

 $\circ~$  The Rule of Five extends the Rule of Three to include move constructor and move assignment operator. If a class manages resources, it should define all five special member functions.

## 47. Explain the concept of CRTP (Curiously Recurring Template Pattern).

• CRTP is a C++ programming pattern where a class template derives from a class that is a template specialization of itself. It is often used to implement static polymorphism.

## 48. Discuss the use of the auto keyword in C++.

• The auto keyword allows the compiler to automatically deduce the type of a variable during compilation, reducing the need for explicit type declarations.

## 49. What is RAII (Resource Acquisition Is Initialization)?

 RAII is a programming idiom in C++ where resource management is tied to object lifetime. Resources are acquired in the object's constructor and released in its destructor.

#### 50. Explain the concept of type erasure in C++.

 $^\circ\,$  Type erasure is a technique to store objects of different types in a container while exposing a uniform interface. It is often used in scenarios where a single interface is needed for diverse types.

© Copyright Aryatechno. All Rights Reserved. Written tutorials and materials by Aryatechno